Bernburg Dembur<br>Dessau<br>Köthen

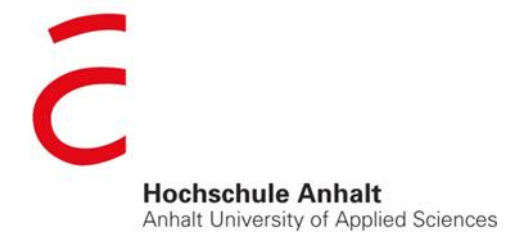

emw

Fachbereich Elektrotechnik, Maschinenbau und Wirtschaftsingenieurwesen

# Projektarbeit

**Jian Song**

Vorname Nachname

Master Elektro- und Informationstechnik, 4055229

Studiengang, Matrikelnummer

Thema:

Aufbau eines Praktikumsversuches "Toastersteuerung" mit einem Arduino-Board

Prof. Dr. Ingo Chmielewski

Betreuer

# Inhaltsverzeichnis

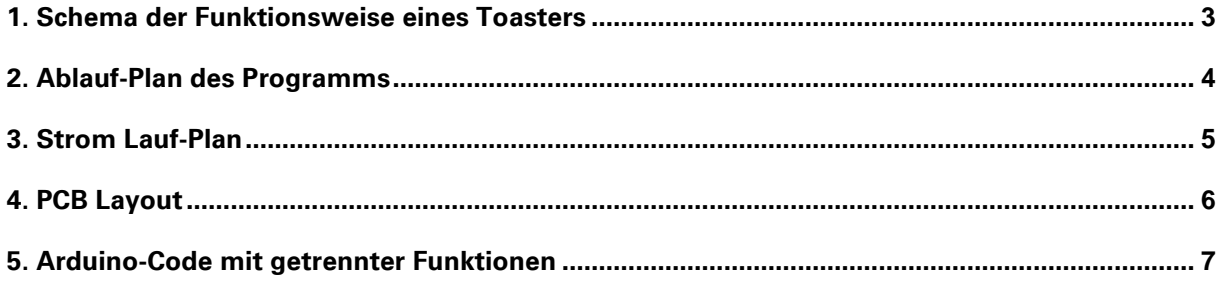

#### <span id="page-2-0"></span>**1. Schema der Funktionsweise eines Toasters**

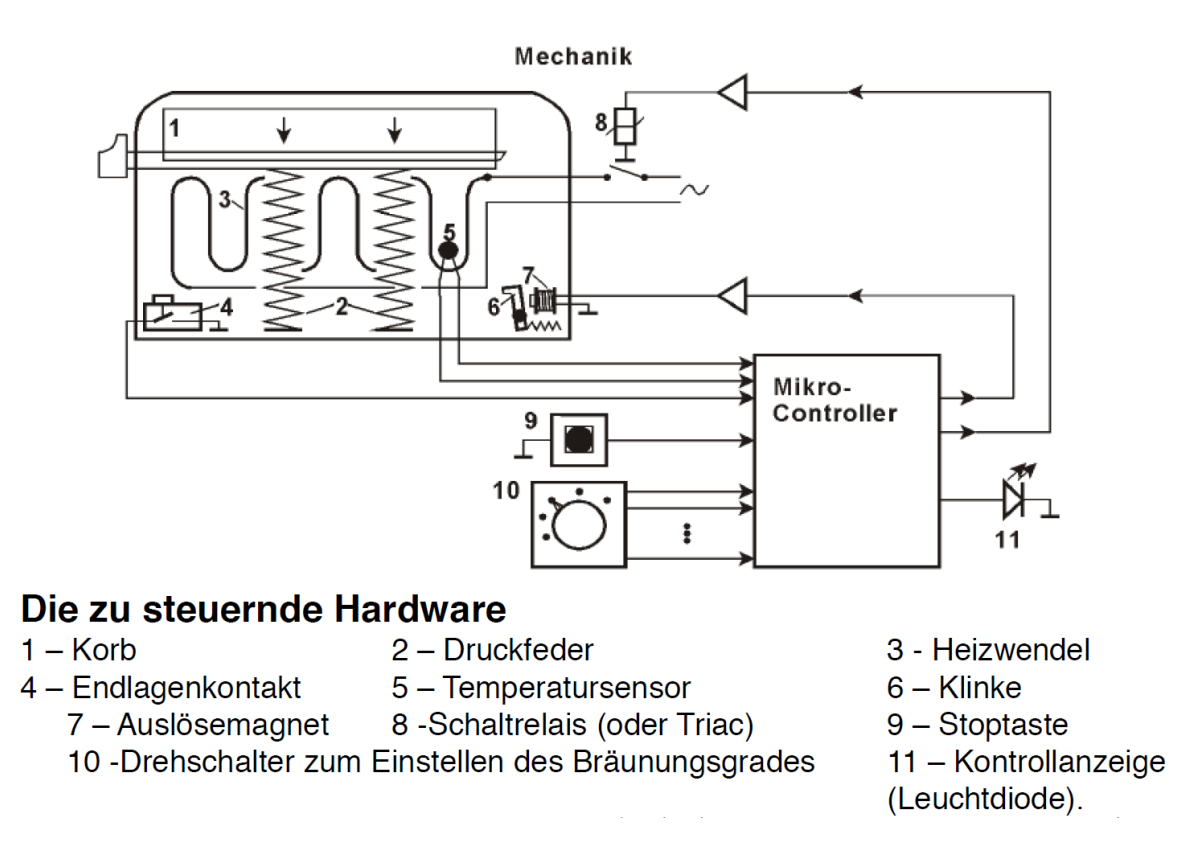

In dem Fall gibt er kein Endlagenkontakt 4 sondern zwei metallische Blatt. Wenn man Korb druckt, kontaktieren die beiden einander. Mechanische Relay 8 wurde durch ein Solid State Relay ersetzt, damit Relay PWM-Signal erkennen kann. OneWire-Temperatursensor wurde in dem Fall als Rückführung hinzugefügt, damit eine Überhitzung zu Unterbrechung des Systems führt. Arduino-Board wurde mit ein AC/DC-Wandler verbunden und AC/DC-Wandler wurde mit Netzkabel des Toasters verbunden, damit 230V-AC direkt Arduino-Board versorgen kann.

#### **Bevor Programmierung in Arduino-IDE soll man folgende Bibliotheken installieren:**

### **PWM frequency library:** <http://code.google.com/p/arduino-pwm-frequency-library/downloads/list> **OneWire library:**  <https://github.com/PaulStoffregen/OneWire> **DallasTemperature library:**  <https://github.com/milesburton/Arduino-Temperature-Control-Library>

### <span id="page-3-0"></span>**2. Ablauf-Plan des Programms**

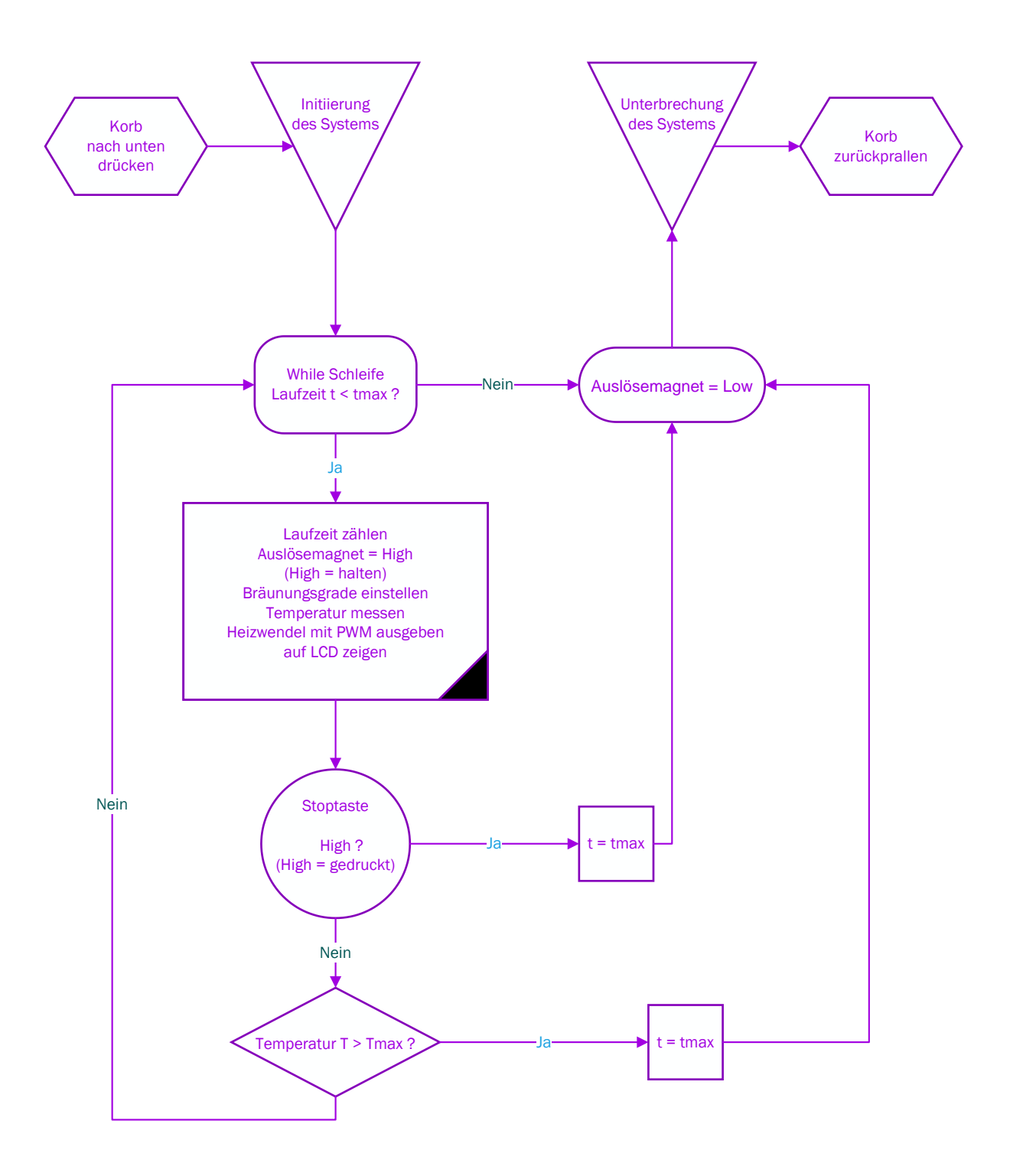

## <span id="page-4-0"></span>**3. Strom Lauf-Plan**

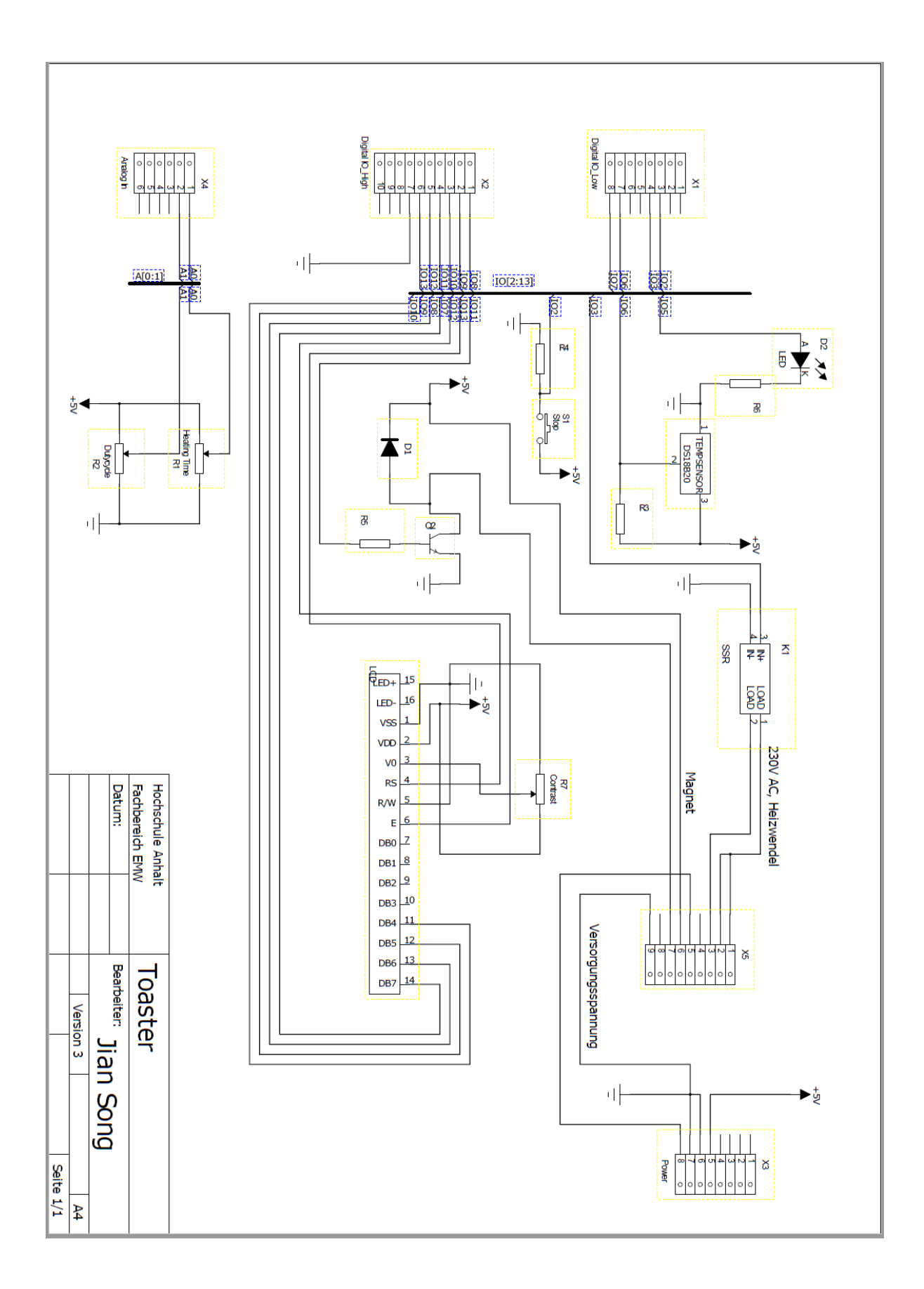

## <span id="page-5-0"></span>**4. PCB Layout**

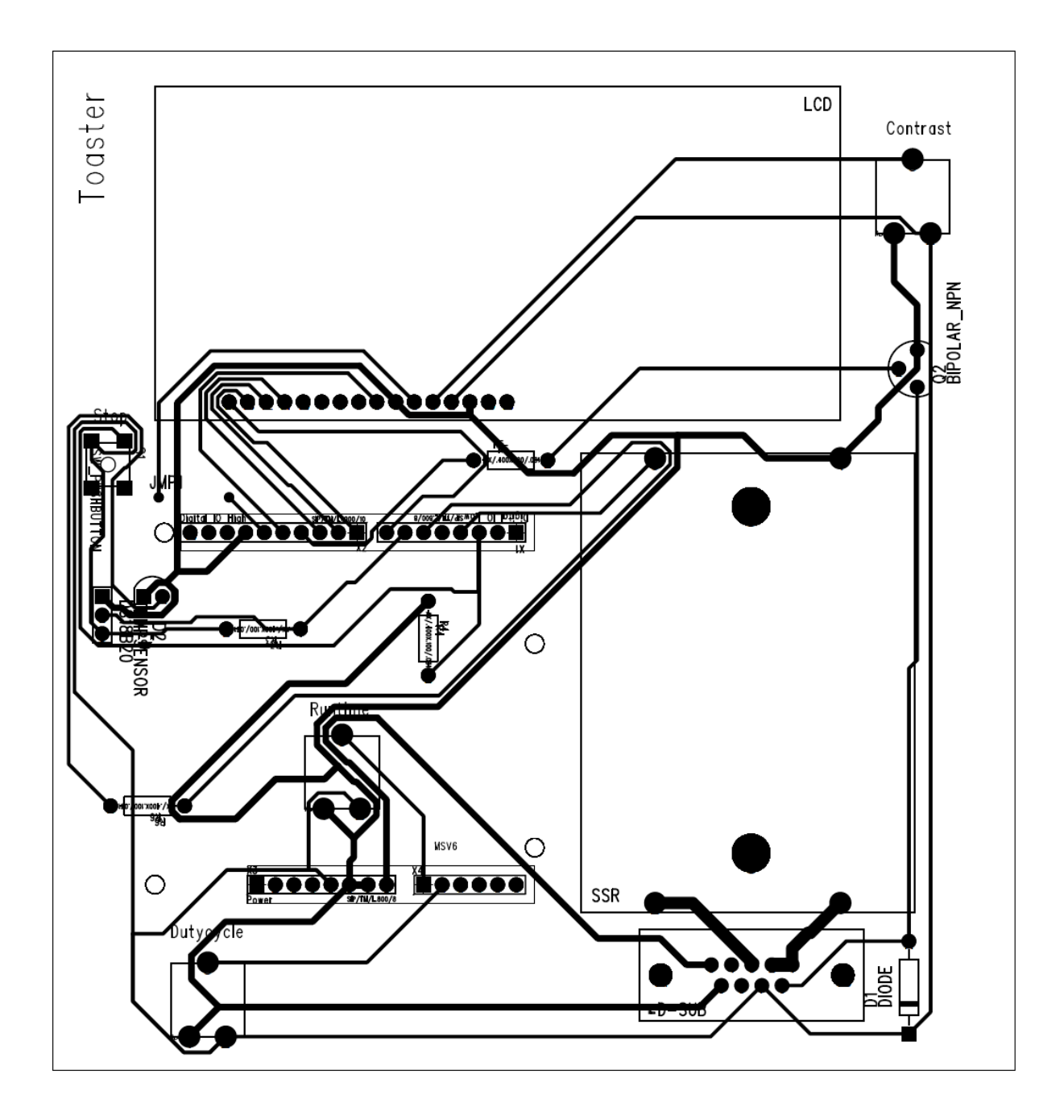

#### <span id="page-6-0"></span>5. Arduino-Code mit getrennter Funktionen

/\*\*\*\*\*\*\*\*\*\*\*\*\*\*\*\*\*\*\*\* Toaster Project Rev 3 Jian Song

#### Functions:

```
1. Drehschalter
```
- 2. Auslösemagnet
- 3. Temperatursensor
- 4. Heizwendel
- 5. Stoptaste
- $6.$   $LCD$
- 7. Kontrollanzeige

```
*********************/
```

```
void Drehschalter() {
//function for calibration of the heating time
```

```
int Grades;
//define the degrees of browning
      unsigned long tmax = 60000;
//define the max. heating time
      Grades = analogRead(0);//read the data from pin A0 of analog input
      if (Grades >= 0 && Grades <= 205) {
//input range for A0 is from 0 to 1024 (because of 10 bit ADC),
define potentiometer as 5 steps
        tmax = 10000;
             \lambdaif (Grades > 205 && Grades \leq 410) {
        tmax = 20000;
            \lambdaif (Grades > 410 && Grades <= 615) {
       tmax = 30000;\mathbf{I}if (Grades > 615 && Grades \leq 820) {
```

```
tmax = 40000; }
       if (Grades > 820 && Grades <= 1024) {
        tmax = 50000; } 
}
void Ausloesemagnet() { 
//function for magnet trigger
      int Magnet = 11;//define the magnet 
      unsigned long t = 0;
//define the runtime
       pinMode(Magnet, OUTPUT); 
//set pin 11 as digital output
      while (t < tmax) {
//run the loop if the runtime is less then tmax
        t = millis();
//returns the number of milliseconds since the Arduino board began 
running the current program
         digitalWrite(Magnet, HIGH); 
//turn on the magnet
         } 
         digitalWrite(Magnet, LOW); 
//turn off the magnet, if the loop is broken
}
void Temperatursensor() { 
//function for reading temperature in celsius
       #include <OneWire.h> 
//use onewire library
       #include <DallasTemperature.h> 
//use dallastemperature library
```

```
 int tempsensor = 6; 
//define temperature sensor
       double temperature; 
//define the temperature
      double Tmax = 50;
//define the max. temperature
      OneWire onewirepin(tempsensor);
//setup a onewire instance to communicate with any onewire devices
       DallasTemperature sensors(&onewirepin); 
//pass our oneWire reference to dallas temperature
       sensors.begin(); 
//start the library up
      sensors.requestTemperatures();
//send the command to get temperatures
      temperature = sensors.getTempCByIndex(0);
//get the temperature from the first sensor only
       if (temperature > Tmax) { 
//compare the current temperature and max. temperature. if higher 
than max. , set t as tmax, then that while loop condition in 
function of ausloesemagnet is not true anymore, so the while loop 
will be broken until reset.
        t = tmax;
       }
}
void Heizwendel() { 
//function for controlling the heater
       #include <PWM.h> 
//use PWM library
       #define PIN_OUTPUT 3 
//define pin 3 as output of PWM
       int D; 
//set the dutycycle for PWM(8 bit timer can provide a range from 0 
to 255 steps for PWM)
```

```
int32 t frequency = 10;//set the frequency of PWM in hertz
       InitTimersSafe(); 
//initialize all timers except for 0, to save time keeping 
functions(for UNO timer0 and timer2 are 8 bit, timer1 is 16 bit; 
pins 5 and 6: controlled by timer0; pins 9 and 10: controlled by 
timer1; pins 11 and 3: controlled by timer2)
       bool success = SetPinFrequencySafe(PIN_OUTPUT,frequency); 
//sets the frequency for pin 3
      D = map(analogRead(1), 0, 1023, 0, 255);//re-maps the range of analog input A1 from 0 - 1023 to 0 - 255pwmWrite(PIN_OUTPUT, D);
//use this functions instead of analogWrite on pin 3
}
void Stoptaste() { 
//function for the stop button
       int S; 
//define the push button as stop button
      S =digitalRead(2);
//read HIGH or LOW digital signal from pin 2
      if (S == HIGH) {
//if the button is pressed, set t as tmax, then that while loop 
condition in function of ausloesemagnet is not true anymore, so the 
while loop will be broken until reset.
        t = tmax;
       }
}
void LCD() {
       #include <LiquidCrystal.h> 
//use LCD library
```

```
 LiquidCrystal lcd(13, 12, 10, 9, 8, 7); 
//initialize the library with the numbers of the interface pins
       lcd.begin(16, 2); 
//set up the LCD's number of columns and rows
       lcd.setCursor(0, 0); 
//set the cursor to column 0, line 0(line 0 is the first row, since 
counting begins with 0)
       lcd.print("T="); 
//print "Temperature = "
       lcd.print(temperature); 
//print temperature in celsius
       lcd.print("`C ");
       lcd.print("t="); 
//print "Time = "
       lcd.print(millis()/1000); 
//print current runtime in seconds
       lcd.print("s");
       lcd.setCursor(0, 1); 
//set the cursor to column 0, line 1
       lcd.print("D="); 
//print "Dutycycle = "
       lcd.print((D*100)/255); 
//print current dutycycle in percent
       lcd.print("% ");
       lcd.print("tmax="); 
//print "max. runtime = "
       lcd.print(tmax/1000); 
//print preset of max. runtime in seconds
       lcd.print("s ");
}
void Kontrollanzeige() { 
//shows the status, if PWM is working
      #define LED 5
     analogWrite(LED, D);
//put a LED and resistor between pin 5 and GND
}
```